# MODUL PEMOGRAMAN JAVA

Oleh:

Chalifa Chazar

Chalifa Chazar | script.id | chalifa.chazar@gmail.com | Last Update: Febuari 2018

### **Pertemuan 4**

## **Conditional Statement**

#### **Tujuan:**

- » **Mahasiswa mampu memahami konsep struktur kondisi IF dan SWITCH**
- » **Mahasiswa mampu menggunakan struktur kondisi IF dan SWITCH**

#### **Pustaka:**

» **Bambang Hariyanto (2014): Esensi-Esensi Bahasa Pemograman Java (Revisi Keempat). Informatika. Bandung.**

Pada umumnya sebuah alur kode program akan dibaca dan dikerjakan satu persatu dari atas ke bawah. Namun pada suatu kasus tertentu mungkin kita akan menemui suatu percabangan. Percabangan juga dikenal dengan istilah "struktur kondisi" atau "decision", adalah sebuah kondisi dimana suatu alur program akan dijalankan apabila memenuhi suatu kondisi. Pada Java terdapat beberapa jenis pernyataan untuk menyatakan suatu percabangan, yaitu dengan menggunakan pernyataan IF dan pernyataan SWITCH.

#### **1. Pernyataan IF**

Pernyataan IF di Java menyatakan pernyataan akan dieksekusi bila memenuhi syarat/kondisi tertentu. Berikut ini sintaks dari pernytaan IF. Berikut ini adalah gambaran pernyataan IF dalam bentuk flowchart.

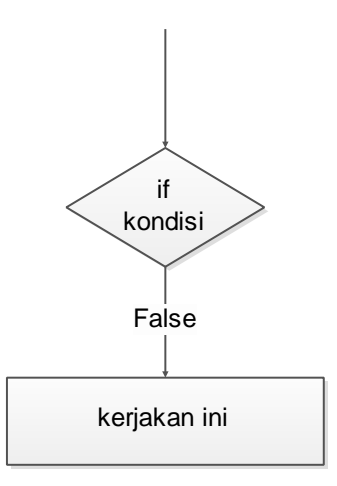

Sintaks dari percabangan IF adalah:

```
If (condition) {
    Statement1
 }
```
Perhatikan contoh berikut ini.

```
 public static void main(String[] args) {
         // TODO code application logic here
         String buah = "jeruk";
         if (buah == "jeruk")
\{ System.out.println("Ini adalah buah jeruk");
 }
\overline{\phantom{a}}
```
#### **2. Pernyataan IF...ELSE**

Percabangan IF...ELSE memiliki dua kemungkinan. Jika Condition bernilai True, maka Statement1 dieksekusi, sedangkan jika Condition bernilai False, maka Statement2 yang dieksekusi. Berikut ini adalah gambaran pernyataan IF...ELSE dalam bentuk flowchart.

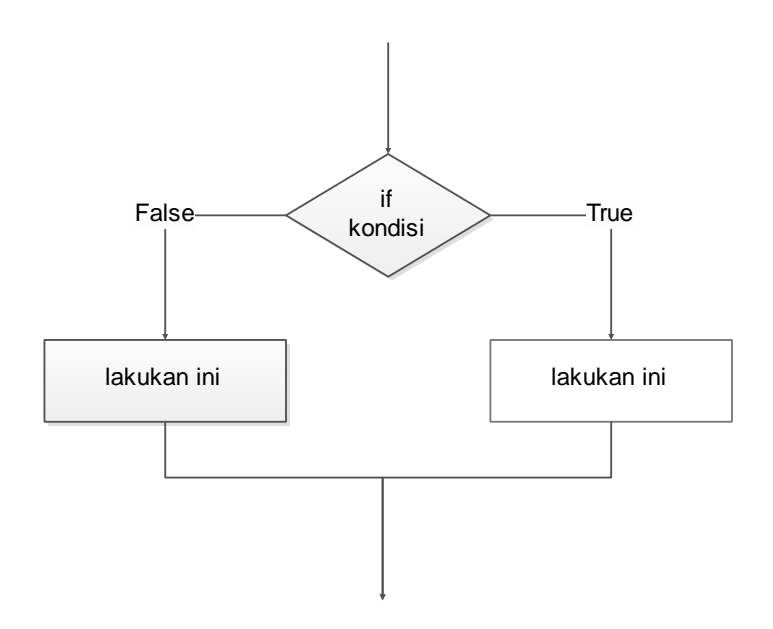

Sintaks dari percabangan IF...ELSE adalah:

```
If (Condition) {
    Statement1
 } else {
    Statement2
 }
```
Perhatikan contoh berikut ini.

```
 public static void main(String[] args) {
         // TODO code application logic here
         String buah = "jeruk";
        if (buah == "jeruk")
\{ System.out.println("Ini adalah buah jeruk");
         }else {
             System.out.println("Ini bukan buah jeruk");
 }
\overline{\phantom{a}}
```
#### **3. Pernyataan IF...ELSE...IF**

Jika bentuk percabangan IF...ELSE hanya memiliki dua pilihan, maka percabangan IF...ELSE..IF memiliki lebih dari dua kemungkinan pilihan.

Chalifa Chazar | script.id | chalifa.chazar@gmail.com | Last Update: Febuari 2018

Sintaks dari percabangan IF...ELSE...IF adalah:

```
If (Condition1) {
    Statement1
 } else if (Condition2){
    Statement2
 } else {
    Statement3
 }
```
Perhatikan contoh berikut ini.

```
 public static void main(String[] args) {
         // TODO code application logic here
         String buah = "pisang";
         if (buah == "jeruk")
\{ System.out.println("Ini adalah buah jeruk");
        \text{else if } (\text{buah == "apel")} System.out.println("Ini adalah buah apel");
         } else {
        System.out.println("Ini bukan buah-buahan");<br>}
 }
\overline{\phantom{a}}
```
#### **Latihan!**

Buatlah sebuah program untuk menghitung diskon pembelian, dengan ketentuan sbb:

- » Pembelian diatas 1.500.000 mendapat diskon 20% + 10%
- » Pembelian diatas 500.000 mendapat diskon 20%
- » Pembelian dibawah 500.000 mendapat diskon 10%

#### **4. Pernyataan SWITCH...CASE**

Percabangan SWITCH adalah bentuk lain dari percabangan IF...ELSE...IF. Percabangan ini dimaksudkan untuk menangani banyak nilai kemungkinan kondisi. Perbedaannya adalah percabangan ini menggunakan pernyataan SWITCH dan CASE. Walaupun formatnya berbeda, namun memiliki cara kerja yang sama.

Chalifa Chazar | script.id | chalifa.chazar@gmail.com | Last Update: Febuari 2018

Sintaks dari percabangan IF...ELSE...IF adalah:

```
switch (variable) {
     case 'A':
         Statement A
         break;
     case 'B':
         Statement B
         break;
     default:
         Statement Default
}
```
#### Catatan!

- » Perintah break artinya berhenti. Perintah ini digunakan untuk memberhentikan program untuk mengecek case yang lain
- » Perintah default artinya jika nilai variabel tidak ada yang sama dengan pilihan case di atas, maka kerjakan sintaks yang ada di dalam default. Perintah default bisa juga tidak memiliki break, karena dia merupakan pilihan terakhir, dimana pengecekan akan berhenti.

Perhatikan contoh berikut ini.

```
import java.util.Scanner;
public class LampuLaluLintas {
     public static void main(String[] args) {
         // TODO code application logic here
         String lampu;
        Scanner scan = new Scanner(System.in);
         // mengambil input
         System.out.print("Inputkan nama warna: ");
        lampu = scan.nextLine();
         switch(lampu){
             case "merah":
                 System.out.println("Lampu merah, berhenti!");
                 break;
             case "kuning":
                 System.out.println("Lampu kuning, harap hati-
hati!");
                 break;
             case "hijau":
                 System.out.println("Lampu hijau, silahkan 
jalan!");
                 break;
             default:
        System.out.println("Warna lampu salah!");
 }
     }
}
```
#### **Latihan!**

Buatlah program untuk menghitung grade, dengan ketentuan sbb:

- » Untuk nilai sama dengan 80 atau lebih mendapatkan Grade A
- » Untuk nilai kurang dari 80 mendapatkan Grade B
- » Untuk nilai kurang dari 60 mendapatkan Grade C
- » Untuk nilai kurang dari 50 mendapatkan Grade D
- » Untuk nilai kurang dari 30 mendapatkan Grade E

**------- GOOD LUCK -------**